# **Workforce Data Quality Initiative**

As part of Indiana's Workforce Data Quality Initiative, payroll employers were asked to assign and submit occupation job titles with their wage records. By 2021, approximately 50% of Indiana employers are doing just that. One of the bigger hurdles faced was providing employers with a simple, straightforward way for them to translate their internal job titles to a standardized code.

### **Frequently Asked Questions by Employers** HOW DO I ASSIGN OCCUPATION CODES TO EACH EMPLOYEE?

### 1. What is an occupation code or SOC code?

The U.S. <u>Bureau of Labor Statistics</u> defines Standard Industrial Classification (SOC) codes as a federal statistical standard used to classify workers into occupational categories for the purpose of collecting, calculating, or disseminating data. All workers are classified into one of 867 detailed occupations according to their occupational definition.

To facilitate classification, detailed occupations are combined to form 459 broad occupations, 98 minor groups, and 23 major groups. Detailed occupations in the SOC with similar job duties, and in some cases skills, education, and/or training, are grouped together.

Please note that there are two versions of SOC codes available – the 2010 version and the 2018 version. Indiana will accept either. How can I find occupation codes for my employees?

To find each of your employee's occupation code you can use our occupation coder tool available on our website. You can access the tool <u>here</u>. You can type in the employee's job title to find occupation codes associated with that job title. Once you find an appropriate code for your employee you will not have to change it again unless the employee changes their job.

## Find Occupation Codes

The Standard Occupational Classification (SOC) Code system is a federal statistical standard used to classify workers into occupational categories for the purpose of collecting, calculating or disseminating data. Employers can use job titles to find SOC Codes online using this website.

If you have a small number of employees, you can use the "enter one at a time" option and type in the job title, etc. If you have many employees, you can copy and paste in the job titles for each of your employees and then get back the codes to assign to each employee.

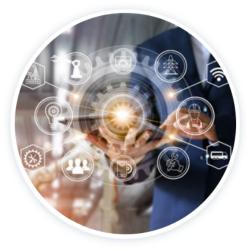

Enter one at a time

Do a bunch at once

2. When I use the occupation coder tool on your website and type in my employee's job title, there are a lot of occupation codes that show up. How do I know which one I should assign to each of my employees?

After you access the coding tool and type in the job title, you can click on each of the occupation codes associated with that job title. The following screen shots take you through the process from typing in a title, choosing by clicking on one of the results, and then using the importation that comes back to make your determination.

| Find a Single Code<br>Use OccuCoder, an interactive tool to                             | find the correct occupation code for a given job title.                                                                                                    |  |  |
|-----------------------------------------------------------------------------------------|----------------------------------------------------------------------------------------------------|--|--|
| Type in actual job title:<br>welder<br>Select the coded title that best<br>matches it:  | Quick Steps to Use This Tool<br>1. Type in current/previous job "title."<br>2. Click on a best match in the results list to see more details.<br>3. If the exact title does not lead to acceptable results, try minor va |  |  |
| Welders, Cutters, Solderers, and<br>Brazers (51-4121)<br>Welders, Cutters, and Welder   |                                                                                                    |  |  |
| Fitters (51-4121)<br>Solderers and Brazers (51-4121)                                    |                                                                                                    |  |  |
| Welding, Soldering, and Brazing<br>Machine Setters, Operators, and<br>Tenders (51-4122) |                                                                                                    |  |  |
| Welders, Cutters, and<br>Detail)                                                        | d Welder Fitters (O-NET                                                                                                    |  |  |
| Use hand-welding or flame-cutting indentations, or seams of fabricate                   | g equipment to weld or join metal components or to fill holes, ed metal products.                                                                                                    |  |  |

Median WageProjected Growth\$36,30012.5%

Starting Annual Wage

Median Annual Wage

#### \$29,730

**Starting annual wage** refers to the salary earned by the bottom fourth of workers in this occupation in Indiana.

\$36,300

Median annual wage is the "middle wage." Half of the workers in the occupation earn higher wages and half earn lower wages.

### **Income Distribution**

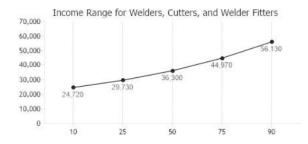

If you click on the O\*net Detail link, you will be taken to O\*net website which lists the tasks performed and gives examples of job titles associated with those tasks. Assign the most appropriate code by looking at tasks that best fits what your employee is doing.

|            | et O∗NET OnLine 🤇                                                                                                    | Occupation Quick Search:               |                                      |  |  |  |
|------------|----------------------------------------------------------------------------------------------------|----------------------------------------|--------------------------------------|--|--|--|
|            |                                                                                                    |                                        |                                      |  |  |  |
| H          | lelp Find Occupations Advanced Search Crosswalks                                                                                                    | Share                                  | <b>O*NET Sites</b>                   |  |  |  |
|            | mmary Report for:<br>071.00 - File Clerks                                                                                                    |                                        | Updated 2021                         |  |  |  |
|            | orrespondence, cards, invoices, receipts, and other records in alphabetical or numerical order or according to the filing<br>ial from file when requested.                                                                               | j system used. Loc                     | ate and remove                       |  |  |  |
|            | ole of reported job titles: Claims Clerk, Clerk, Documentation Specialist, File Clerk, Manufacturing Clerk, Medical Re<br>rds Clerk, Records Clerk                                                                                       | cords Clerk, Office                    | Assistant, Police                    |  |  |  |
| Vie        | w report: Summary Details Custom \$\$\nothin\$ Easy.Read \$\$\nothin\$ Veterans \$\$\$\nothin\$ Español\$                                                                                                    |                                        |                                      |  |  |  |
| <u>sks</u> | Technology Skills   Tools Used   Knowledge   Skills   Abilities   Work Activities   Detailed Work Activities   Work Context   Job Zone   Education<br>  Related Occupations   Wages & Employment   Job Openings   Additional Information | n   <u>Credentials</u>   <u>Intere</u> | sts   <u>Work Styles</u>   <u>Wo</u> |  |  |  |
| ues        |                                                                                                    |                                        |                                      |  |  |  |
| IS         |                                                                                                    |                                        |                                      |  |  |  |
| 2          | All 19 displayed                                                                                                    |                                        |                                      |  |  |  |
| C          | Scan or read incoming materials to determine how and where they should be classified or filed.                                                                                                    |                                        |                                      |  |  |  |
| C          | Input data, such as file numbers, new or updated information, or document information codes into computer systems retrieval.                                                                                                    | to support docume                      | ent and information                  |  |  |  |
| С          | Perform general office activities, such as typing, answering telephones, operating office machines, processing mail, or                                                                                                    | or securing confide                    | ntial materials.                     |  |  |  |
| С          | Sort or classify information according to guidelines, such as content, purpose, user criteria, or chronological, alphabe                                                                                                    | tical, or numerical                    | order.                               |  |  |  |
| С          | Answer questions about records or files.                                                                                                    |                                        |                                      |  |  |  |
| С          | Keep records of materials filed or removed, using logbooks or computers and generate computerized reports.                                                                                                    |                                        |                                      |  |  |  |
| С          | Add new material to file records or create new records as necessary.                                                                                                    |                                        |                                      |  |  |  |
| С          | Gather materials to be filed from departments or employees.                                                                                                    |                                        |                                      |  |  |  |
| С          | Find, retrieve, and make copies of information from files in response to requests and deliver information to authorized users.                                                                                                    |                                        |                                      |  |  |  |
| С          | Track materials removed from files to ensure that borrowed files are returned.                                                                                                    |                                        |                                      |  |  |  |
| С          | Place materials into storage receptacles, such as file cabinets, boxes, bins, or drawers, according to classification and identification information.                                                                                    |                                        |                                      |  |  |  |
| C          | Eliminate outdated or unnecessary materials, destroying them or transferring them to inactive storage, according to file maintenance guidelines or legal requirements.                                                                   |                                        |                                      |  |  |  |
| C          | Perform periodic inspections of materials or files to ensure correct placement, legibility, or proper condition.                                                                                                    |                                        |                                      |  |  |  |
| C          | Modify or improve filing systems or implement new filing systems.                                                                                                    |                                        |                                      |  |  |  |
| c          | Design forms related to filing systems.                                                                                                    |                                        |                                      |  |  |  |
|            | Complete general financial activities, such as processing accounts payable, reviewing invoices, collecting cash payments, or issuing receipts.                                                                                           |                                        |                                      |  |  |  |
|            |                                                                                                    |                                        |                                      |  |  |  |
|            |                                                                                                    |                                        |                                      |  |  |  |
| C<br>C     | Assign and record or stamp identification numbers or codes to index materials for filing.                                                                                                    |                                        |                                      |  |  |  |

### 3. I looked at the list of tasks and I have an employee that can be coded into two occupations. How do I choose which one to use?

Per <u>BLS guidelines</u>, if a worker has one job that can be coded in multiple occupations they should be coded in the occupation that requires the highest level of skill.

If the level of skill is comparable, the worker should be coded in the occupation in which they spend the most time.

For more information, please contact us at LMIdata@dwd.in.gov